# **บทที่ 4**

# **ข่าวสารและการวิเคราะห์ข้อมูล**

การตัดสินใจในเรื่องใดเรื่องหนึ่งนั้นจะบรรลุตามเป้าหมายได้ ควรมีการตัดสินใจภายใต้การอ้างอิง หรือข้อมูลข่าวสาร ซึ่งอาจเป็นข้อมูลข่าวสารเท่าที่มีอยู่ในปัจจุบัน ข้อมูลในอดีต หรืออาจต้องหาข้อมูล ้เพิ่มเติม และข้อมูลหลายๆทางมาประกอบการพิจารณาตัดสินใจ หลังจากได้ข้อมูลข่าวสารแล้วนำมา วิเคราะห์ ในหน่วยนี้จะกล่าวถึงการหาข้อมูลข่าวสารที่แม่นตรง และการวิเคราะห์ข้อมูลข่าวสารในระดับ เบื้องต้นเพื่อประกอบการตัดสินใจ

## **4.1 ความหมายและการจ าแนกข้อมูลข่าวสาร**

#### **4.1.1 ความหมายของข้อมูลข่าวสาร**

ข้อมูลข่าวสาร หมายถึง ข้อเท็จจริงที่เป็นเป้าหมายของการคิดและอยู่ในรูปที่แตกต่างกันออกไป ี่ เช่น เป็นสิ่งที่มองเห็น ผลจากการตรวจวัด จำนวน ตัวเลข ข้อความ (ความรู้สึก ความคิดเห็น ความ ี สนใจ) ความรู้ หลักการ ทฤษฎี ล้วนแล้วแต่เป็นสิ่งที่จำเป็นที่สามารถนำมาใช้ประกอบการตัดสินใจ โดย ู่ที่ข้อมูลข่าวสารที่ผ่านเข้ามาในกระบวนการรับรู้ของบุคคลมีจำนวนมากและต่อเนื่อง มีทั้งสอดคล้องกันและ ขัดแย้งกัน ผู้เรียนจึงต้องเข้าใจความหมาย ประเภท การเก็บรวบรวมข้อมูล และการใช้ข้อมูล

#### **4.1.2 ประเภทของข้อมูล**

้ข้อมูลสามารถแบ่งได้หลายลักษณะขึ้นกับว่าจะใช้เกณฑ์ใดในการแบ่ง

## **4.1.2.1 แบ่งตามแหล่งที่มาของข้อมูล**

**1. ข้อมูลปฐมภูมิ ( Primary Data)** คือ ข้อเท็จจริงหรือรายละเอียดที่ผู้เก็บข้อมูล ิลงมือเก็บด้วยตนเองได้มาจากแหล่งกำเนิดที่แท้จริง เช่น ข้อมูลจากการสัมภาษณ์ การสังเกต การทดลอง การทดสอบหรือการวัดจากกลุ่มตัวอย่างโดยตรง

**2. ข้อมูลทุติยภูมิ (Secondary Data)** คือ ข้อเท็จจริง หรือรายละเอียดที่ผู้อื่น รวบรวมไว้อย่างเป็นระบบ สามารถนำมาเป็นข้อมูล โดยไม่ต้องลงมือเก็บรวบรวมเอง เช่น ข้อมูลจาก ระเบียนสะสม รายงานประจำปี สารานุกรม เอกสารเผยแพร่ เป็นต้น

## **4.1.2.2 แบ่งตามลักษณะของข้อมูล**

**1. ข้อมูลเชิงปริมาณ ( Quantitative Data) คือ** ข้อมูลที่วัดออกมาเป็นตัวเลข เช่น ผลสัมฤทธิ์ทางการเรียนวิชาต่าง ๆ ความถนัดด้านต่าง ๆ ที่วัดออกมาเป็นคะแนน คุณลักษณะทาง กายเช่น ส่วนสูง ความเร็วในการวิ่ง ซึ่งตัวเลขเหล่านี้บ่งบอกถึงปริมาณของส่งที่สนใจนั้น ๆ และสามารถ นำมาเปรียบเทียบกันได้ เช่น ต้นไม้ที่สูง 2 เมตร สูงกว่า ต้นไม้ที่สูง 1 เมตร เป็นต้น

**2. ข้อมูลเชิงคุณลักษณะหรือเชิงคุณภาพ (Qualitative Data)** คือ ข้อมูลที่ไม่ได้ วัดออกมาเป็นตัวเลข แต่จะแสดงถึงคุณลักษณะของสิ่งนั้น เช่น เพศ ฐานะทางเศรษฐกิจ ศาสนา สถานภาพ สมรส อาชีพ ข้อความที่เป็นความคิดเห็น ผลการสังเกตที่เขียนในรูปบรรยาย เป็นต้น ซึ่งบางครั้งอาจแสดง เป็นตัวเลข แต่ตัวเลขนั้นไม่บ่งบอกปริมาณของสิ่งที่เราสนใจ เช่น รหัสไปรษณีย์ หรือเลขที่บ้าน จึงท าให้ไม่ สามารถนำมาเปรียบเทียบกันได้โดยตรง เช่น บ้านเลขที่ 10 ไม่ได้ดีกว่า หรือมากกว่าบ้านเลขที่ 1 เป็นต้น

## **4.2 การน าเสนอข้อมูล**

ึการนำเสนอข้อมูล เป็นการนำข้อมูลที่รวบรวมข้อมูลที่ได้จากการศึกษามานำเสนอ หรือทำการ ้ เผยแพร่ให้ผู้ที่สนใจได้รับทราบ หรือนำไปวิเคราะห์เพื่อไปใช้ประโยชน์ สามารถแบ่งออกได้ 2 ลักษณะ ดังนี้

**4.2.1 การน าเสนออย่างไม่เป็นแบบแผน (informal presentation)** หมายถึง การน าเสนอ ข้อมูลที่ไม่มีกฎเกณฑ์ หรือแบบแผนที่แน่นอนตายตัว เป็นการอธิบายลักษณะข้อมูลตามเนื้อหาข้อมูล

## **4.2.1.1 การน าเสนอข้อมูลในรูปของบทความ**

**ตัวอย่างที่ 4.2.1** "ในระยะเวลา 1 ปีที่ผ่านมาการเมืองของไทยอยู่ในสภาพที่ขาดเสถียรภาพ มีการ เดินขบวนเรียกร้องในด้านต่าง ๆ มากมาย เนื่องจากความเป็นอยู่ที่แตกต่างกันพระบาทสมเด็จพระ เจ้าอยู่หัว ท่านได้ให้แนวทางในการดำเนินชีวิตแบบเศรษฐกิจพอเพียงและแนวทางสมานฉันท์เพื่อให้ความ เป็นอยู่ที่ดีและเกิดความปรองดองในชาติ"

# **4.2.1.2 การน าเสนอข้อมูลในรูปของข้อความกึ่งตาราง** เป็นการน าเสนอข้อมูลที่มี ข้อความและมีส่วนหนึ่งนำเสนอข้อมูลด้วยตาราง

**ตัวอย่างที่ 4.2.2**"การท่องเที่ยวจังหวัดเชียงใหม่ปลุกกระแสเที่ยวตลอดปีท าให้มีนักท่องเที่ยวทั้งนอก ประเทศและในประเทศสนใจมาท่องเที่ยว สร้างรายได้ให้กับจังหวัดเชียงใหม่ ดังตารางต่อไปนี้

บทที่ 4 ข่าวสารและการวิเคราะห์ข้อมูล 4 – 3

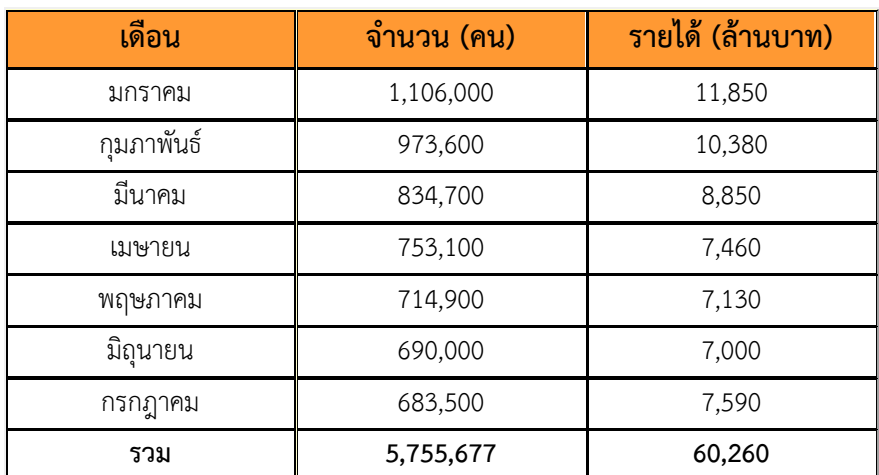

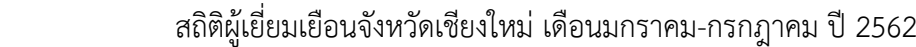

**4.2.2 การน าเสนอข้อมูลอย่างเป็นแบบแผน (formal presentation)** หมายถึง การน าเสนอ ี ข้อมูลที่มีกฎเกณฑ์ซึ่งจะต้องปฏิบัติตามมาตรฐานที่กำหนดไว้เป็นแบบอย่าง การนำเสนอข้อมูลประเภทนี้ที่ นิยมคือ การนำเสนอข้อมูลในรูปตาราง การนำเสนอข้อมูลในรูปแผนภาพ และแผนภูมิ หรือการนำเสนอ ข้อมูลในรูปภาพ

# **4.2.2.1 การน าเสนอข้อมูลโดยใช้ตาราง**

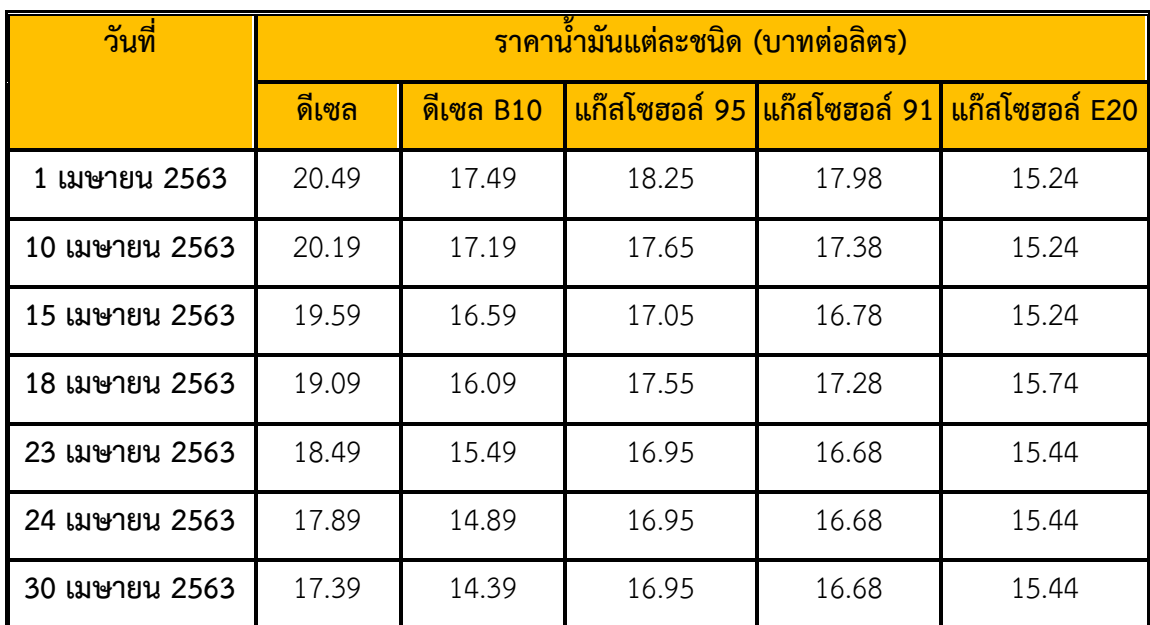

**ตัวอย่างที่ 4.2.3**ตารางแสดงราคาน้ ามันแต่ละชนิด เดือน เมษายน 2563

\*ที่มา https://www.bangchak.co.th/th/OilPrice/

## **4.2.2.2 การน าเสนอข้อมูลโดยใช้แผนภูมิแท่ง**

แผนภูมิแท่งแนวตั้ง

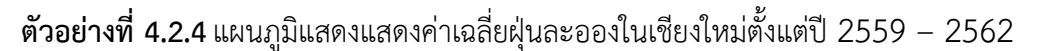

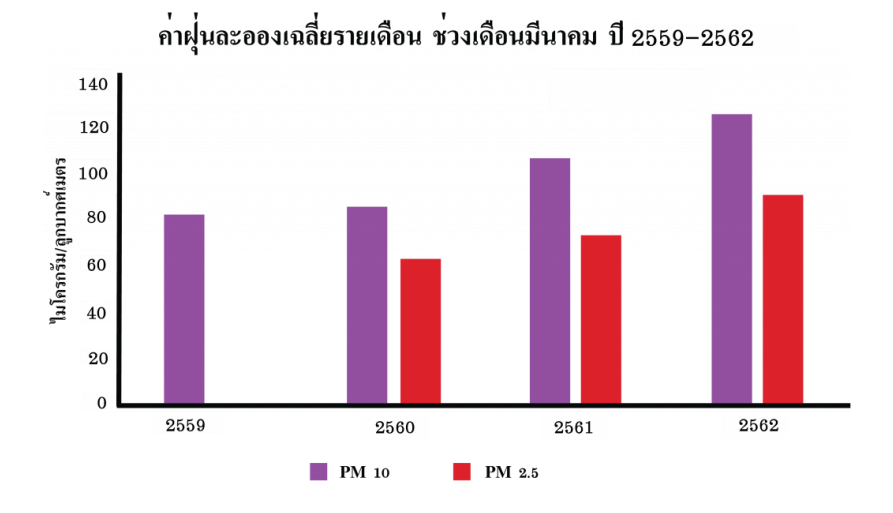

แผนภูมิแท่งแนวนอน

**ตัวอย่างที่ 4.2.5** แผนภูมิแสดงอัตราการเสียชีวิตของผู้ติดเชื้อ COVID-19 ในประเทศจีน แบ่งตามช่วงอายุ ต่าง ๆ

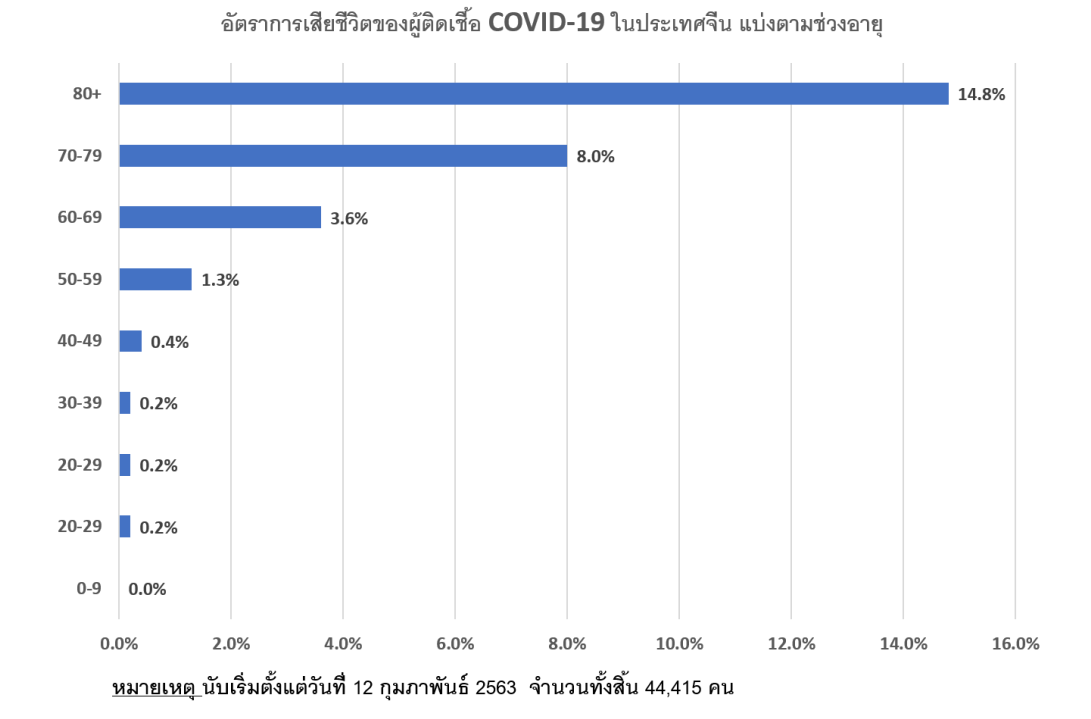

## แผนภูมิแท่งเปรียบเทียบ

**ตัวอย่างที่ 4.2.6** แผนภูมิแสดงจ านวนรถจดทะเบียนใหม่ตามกฎหมายว่าด้วยรถยนต์ ปี พ.ศ. 2563

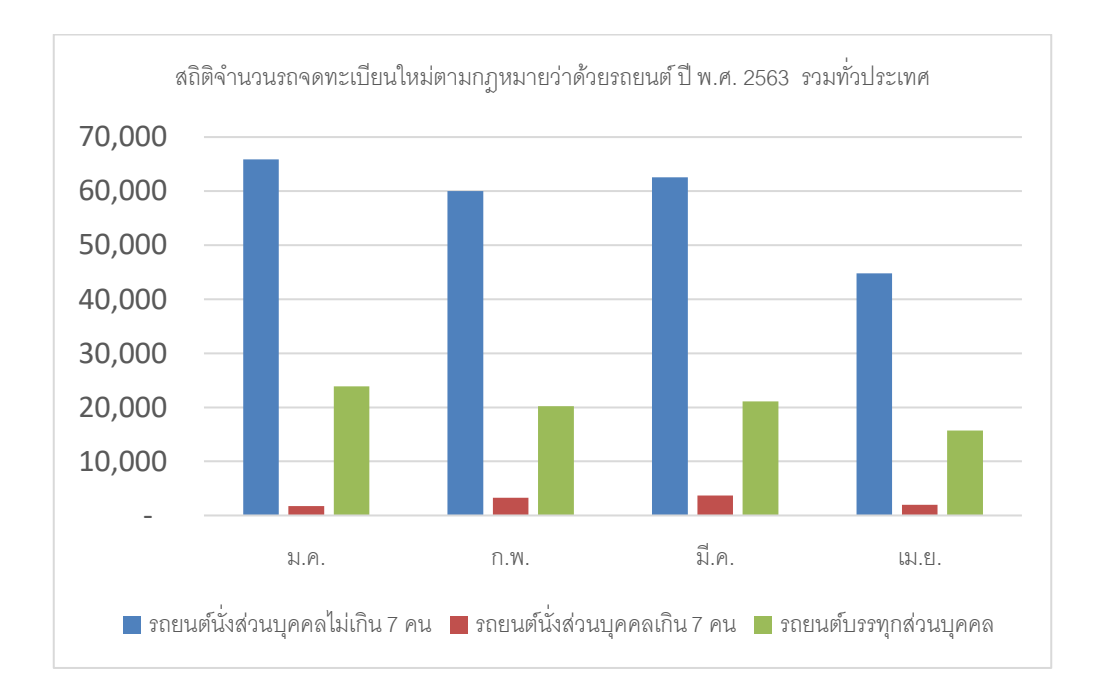

**ตัวอย่างที่ 4.2.7**แผนภูมิแสดงยอดขายสินค้าประเภทหนึ่งในแต่ละไตรมาส

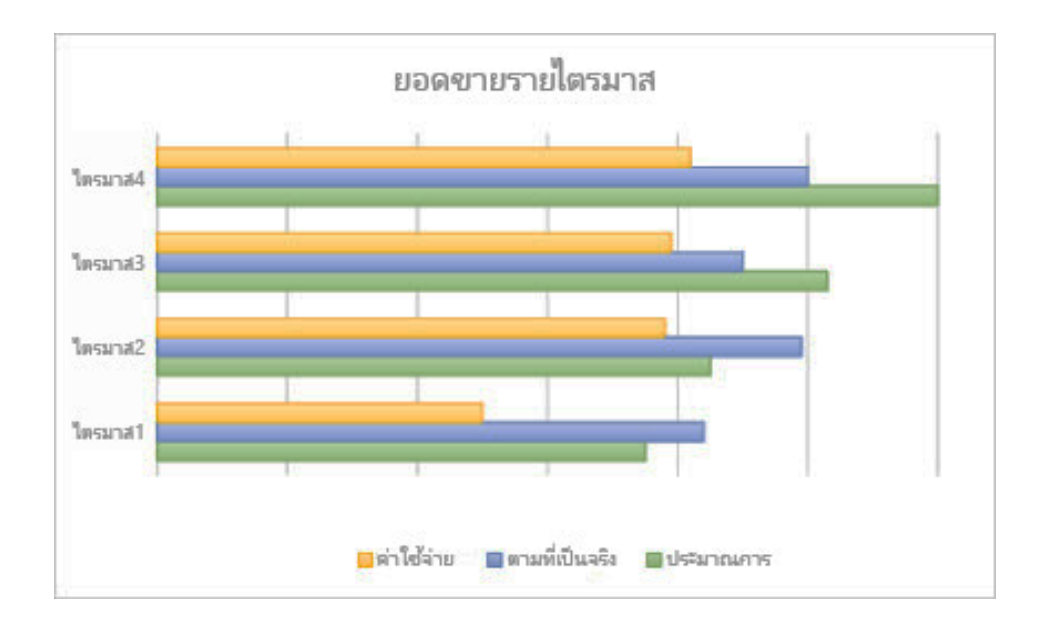

## **4.2.2.3 การน าเสนอข้อมูลโดยใช้แผนภูมิวงกลม**

**ตัวอย่างที่ 4.2.8**แผนภูมิวงกลมแสดงจ านวนคนหายโดยแยกตามประเภทการหายประจ าปี 2561

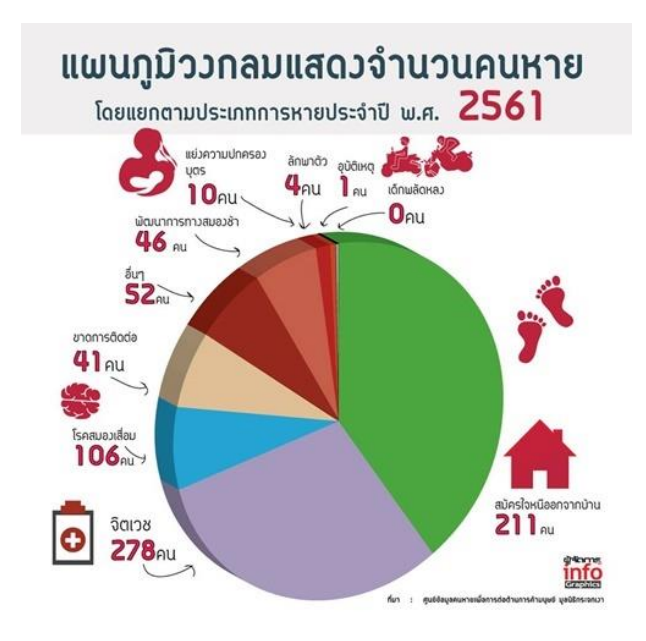

**4.2.2.4 การน าเสนอข้อมูลโดยใช้แผนภูมิรูปภาพ**

**ตัวอย่างที่ 4.2.9** แผนภูมิแสดงสถิติแสดงจ านวนรถจักรยานยนต์ที่เพิ่มขึ้นในแต่ละปี แผนสถิติแสดงจำนวนรถจักรยานยนต์ที่เพิ่มขึ้นในแต่ละปี

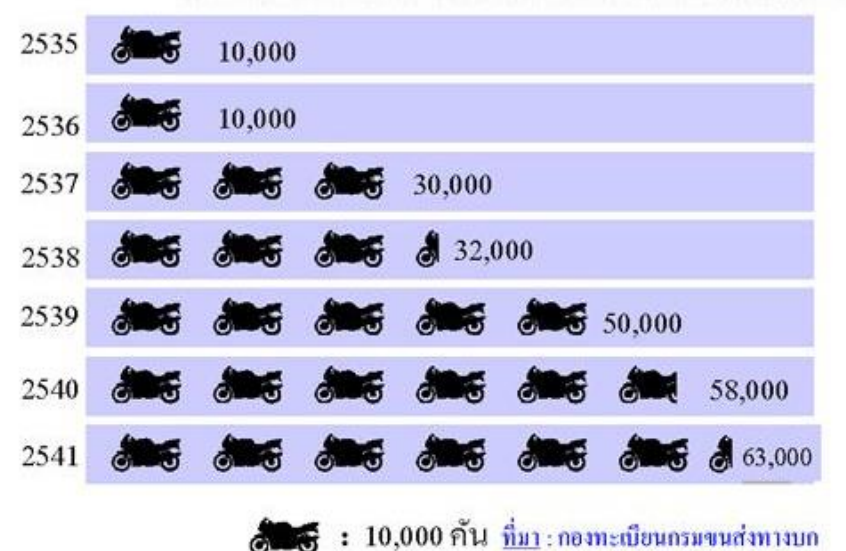

# **4.2.2.5 การน าเสนอข้อมูลโดยใช้แผนที่สถิติ**

**ตัวอย่างที่ 4.2.10** แผนที่แสดงความหนาแน่นของการเลี้ยงสัตว์รายจังหวัด โคเนื้อ ปี 2546

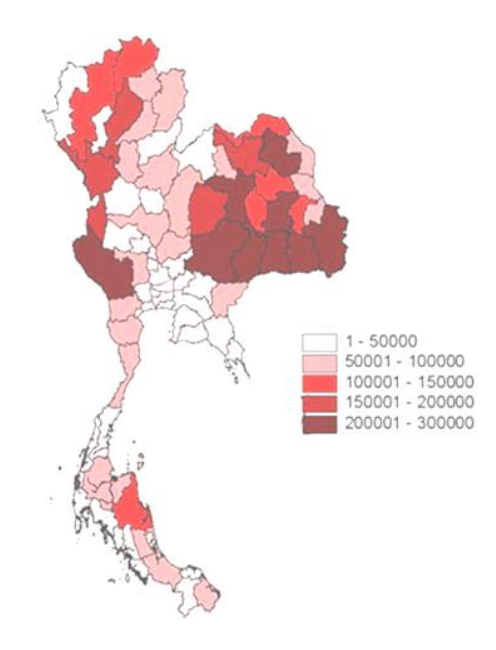

# **4.2.2.6 การน าเสนอข้อมูลโดยใช้กราฟเส้น**

**ตัวอย่างที่ 4.2.11** แผนภูมิแสดงความต้องการพลังไฟฟ้าสูงสุดของระบบ

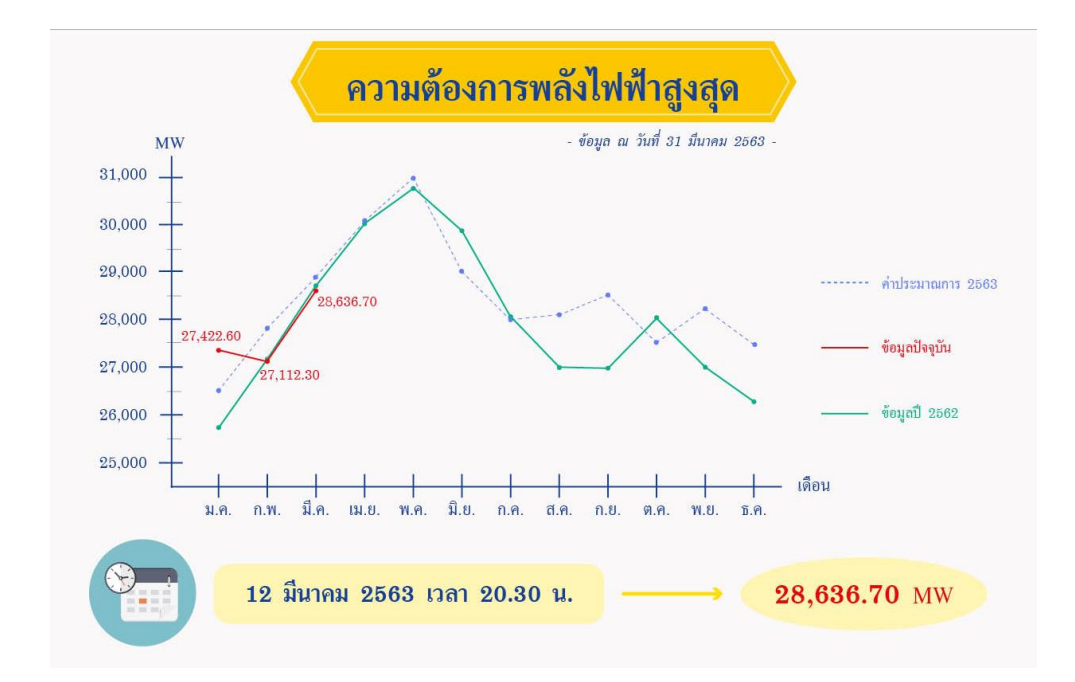

**หมายเหตุ** ในการนำเสนอข้อมูลแบบใดขึ้นอยู่กับความเหมาะสมของข้อมูล เช่น ต้องการแสดง ้อุณหภูมิของภาคต่าง ๆ ควรแสดงด้วยกราฟเส้น ต้องการแสดงการเปรียบเทียบจำนวนนักเรียนแต่ละ ระดับชั้น ควรใช้แผนภูมิแท่ง เป็นต้น

# **ตัวอย่าง 4.2.12 จงน าข้อมูลต่อไปนี ไปสร้างแผนภูมิต่าง ๆ**

ข้อมูลแสดงระดับคะแนนวิชาการคิดและการตัดสินใจของนักศึกษาห้องหนึ่งจำนวน 180 คน

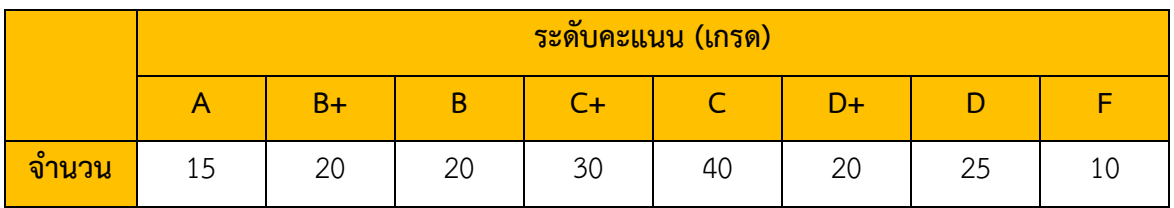

## **ก. แผนภูมิแท่ง**

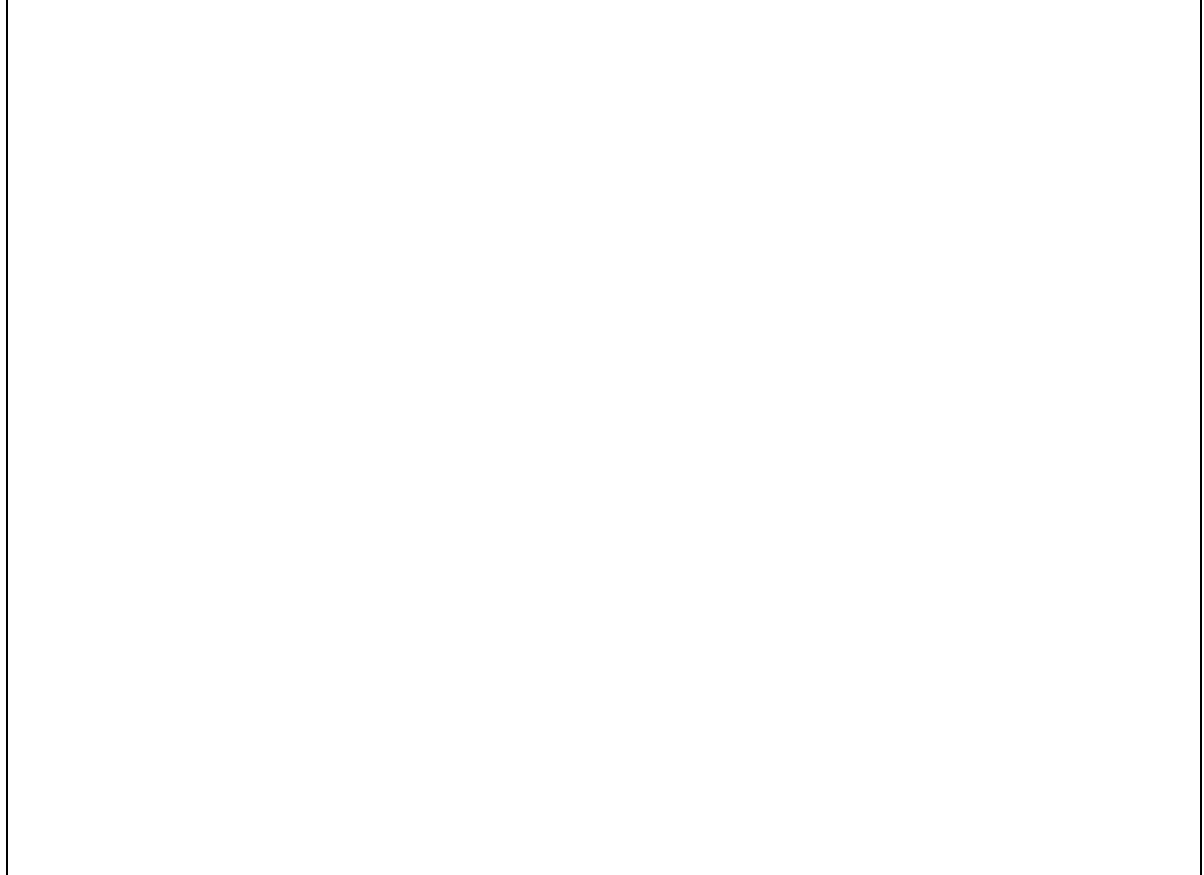

บทที่ 4 ข่าวสารและการวิเคราะห์ข้อมูล 4 – 9

## **ข. กราฟเส้น**

# **ค. แผนภูมิรูปภาพ**

### 4 – 10 การคิดและการตัดสินใจ

# **ง. แผนภูมิวงกลม**

# **แบบฝึกหัด 4.1**

1. จงสร้างแผนภูมิแท่งแสดงการเปรียบเทียบจำนวนนักเรียนชาย และหญิง ในปีการศึกษา 2548– 2552 ดังนี้

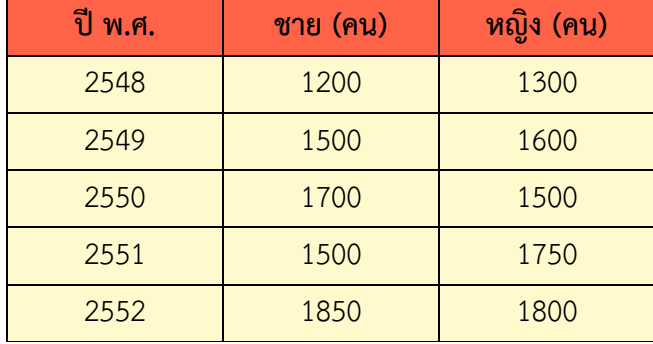

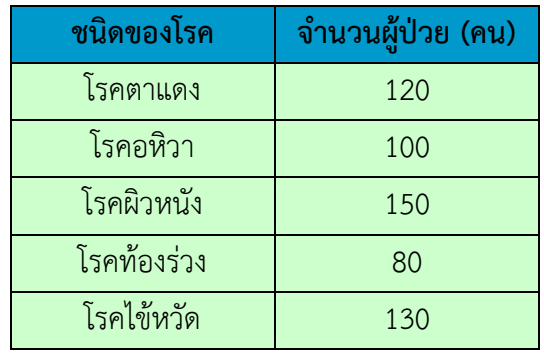

2. จงสร้างแผนภูมิรูปภาพแสดงจำนวนผู้ป่วยเป็นโรคต่าง ๆ ดังตาราง

3. จงเขียนกราฟเส้นแสดงการเปรียบเทียบการส่งออกผลไม้กับอาหารทะเล ปี2547– 2552

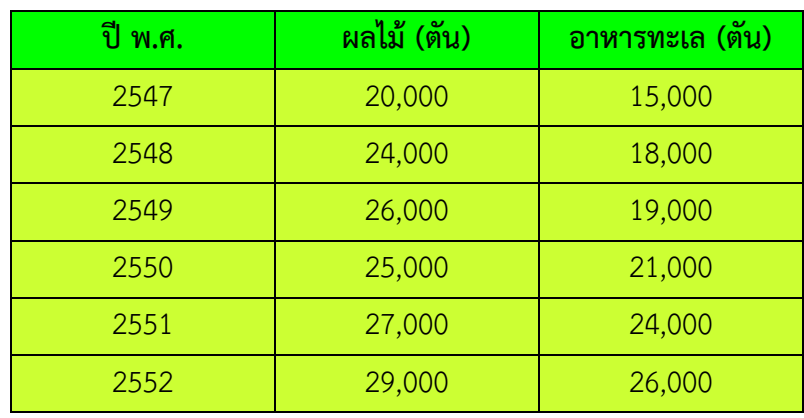

## **4.3 การวิเคราะห์ข้อมูลข่าวสาร**

การใช้ข้อมูลข่าวสารมีหลายระดับซึ่งในแต่ละระดับจะมีวัตถุประสงค์ของการใช้ข้อมูลแตกต่างกัน ดังนั้นการวิเคราะห์ข้อมูลข่าวสารที่รวบรวมมาได้จึงต้องให้สอดคล้องกับวัตถุประสงค์ที่ต้องการ ในที่นี้จะ กล่าวถึงเฉพาะการวิเคราะห์ข้อมูลข่าวสารโดยใช้ สถิติเบื้องต้นเท่านั้น

้วิธีการวิเคราะห์ข้อมูลข่าวสารแบ่งออก 2 ลักษณะ ดังนี้

**1) การวิเคราะห์ข้อมูลข่าวสารที่มีลักษณะเป็นข้อความ** ข้อมูลประเภทนี้ส่วนใหญ่มี ้วัตถุประสงค์เพื่อวิเคราะห์หาสาเหตุของปัญหา การกำหนดทางเลือกในการแก้ปัญหา หรือเพื่อตัดสินใจ เลือกทางเลือกในการแก้ปัญหา วิธีการวิเคราะห์ท าได้หลายวิธี ได้แก่ การระดมสมองด้วยเทคนิค KJ การใช้ผังก้างปลา ผังจิตทัศน์ ผังต้นไม้ และแผนภูมิพาเรโต

**ตัวอย่างที่ 4.3.1** "กรุงเทพ ฯ อากาศร้อนมากแต่ยังน้อยกว่าชัยนาท นครสวรรค์ และแม่ฮ่องสอน ซึ่งเป็น รองกาญจนบุรี" จังหวัดใดร้อนมากที่สุด

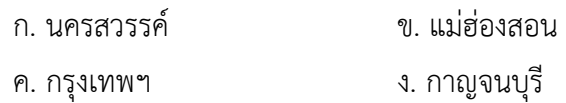

**ตัวอย่างที่ 4.3.2** "ถ้าผมแจกเงินหมู่บ้านละ 3 แสนบาท และให้เงินทุกหมู่บ้าน" ้ถ้าผมแจกเงินหมู่บ้านละ 3 แสนบาทจริง แต่ไม่ได้ให้เงินทุกหมู่บ้านแสดงว่าคำพูดนี้เป็นไปตามข้อใด

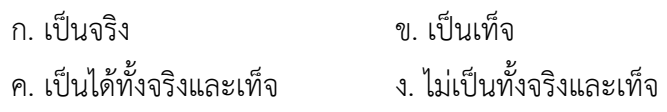

**2) การวิเคราะห์ข้อมูลข่าวสารที่มีลักษณะเป็นตัวเลข** การวิเคราะห์ข้อมูลข่าวสารดังกล่าว จะวิเคราะห์ตามชนิดของข้อมูล เช่น ข้อมูลเชิงคุณภาพ จะวิเคราะห์ข้อมูลเบื้องต้นด้วย ความถี่ ความถี่ สัมพัทธ์ ร้อยละ หรือฐานนิยม ส่วนข้อมูลเชิงปริมาณวิเคราะห์ด้วยฐานนิยม มัธยฐาน ค่าเฉลี่ยเลข คณิต ซึ่งเป็นค่ากลางของข้อมูลที่ใช้เป็นตัวแทนในการบอกลักษณะที่เป็นภาพรวมของข้อมูล และค่า เบี่ยงเบนมาตรฐานซึ่งเป็นค่าวัดการกระจายของข้อมูล การเลือกใช้การวิเคราะห์ใดนั้น ผู้ใช้จะต้องเลือกใช้ ให้เหมาะสม

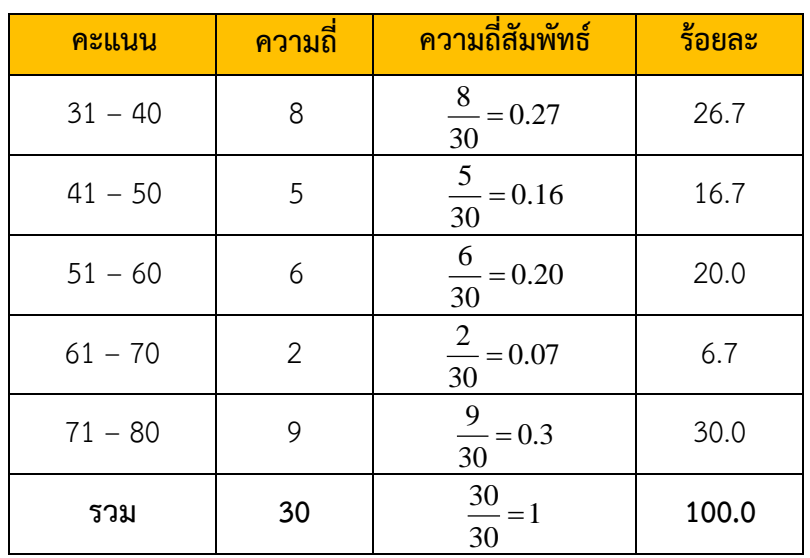

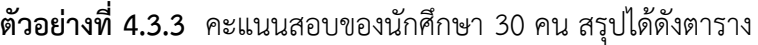

# **จากตารางจงตอบค าถามต่อไปนี**

- 1. มีนักเรียนกี่คน ที่ได้คะแนนไม่ถึง 41 คะแนน ………………….
- 2. มีนักเรียนร้อยละเท่าใด ที่ได้คะแนนเกิน 70 คะแนน ......................
- 3. นักเรียนส่วนมากได้คะแนนอยู่ในช่วงใด ......................
- 4. ช่วงคะแนนใดที่มีจ านวนนักเรียนน้อยที่สุด .......................
- 5. มีกี่คนที่ได้รับคะแนนสูงกว่า 50.5 และ ต่ำกว่า 60.5 ........................ คิดเป็นร้อยละเท่าใด..............

# **ตัวอย่างที่ 4.3.4** ตารางแจกแจงความถี่น้ าหนักสัมภาระ 50 ชิ้น

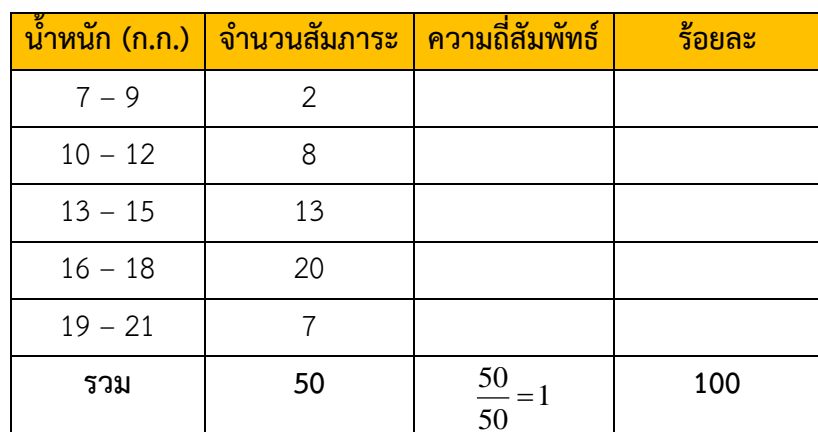

จากตารางจงตอบค าถามต่อไปนี้

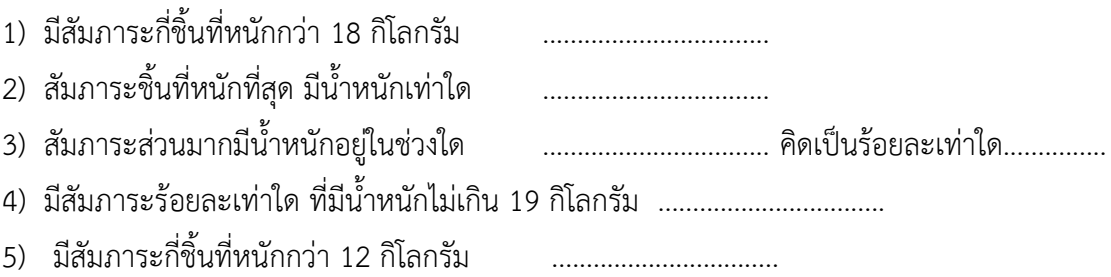

#### **4.3.1 การหาค่ากลางของข้อมูล**

วิธีที่นิยมใช้โดยทั่วไป ได้แก่ ค่าเฉลี่ยเลขคณิต (Arithmetic Mean) มัธยฐาน (Median) และฐาน นิยม (Mode) ค่ากลางแต่ละวิธีมีข้อดี ข้อเสียแตกต่างกันไป ขึ้นอยู่กับวัตถุประสงค์ของการหาค่ากลาง การ กระจายของข้อมูล และความถูกต้องของค่ากลางที่หาได้ ซึ่งในที่นี้จะกล่าวถึงการหาค่ากลางในกรณีที่ข้อมูล ไม่ได้แจกแจงความถี่เท่านั้น

วิธีการหาค่ากลางทั้ง 3 วิธีดังกล่าวแตกต่างกัน ดังนี้

**4.3.1.1 ค่าเฉลี่ยเลขคณิต (Mean)** คือค่ากลางที่ได้จากการหารผลรวมของข้อมูลทุกค่าด้วย จ านวนข้อมูล

ถ้าให้  $x_1, x_2, x_3, \ldots, x_n$  แทน ข้อมูล  $n$  ค่า และ *<sup>x</sup>* แทน ค่าเฉลี่ยเลขคณิต

จะค านวณค่าเฉลี่ยของข้อมูลที่ไม่แจกแจงความถี่ได้จากสูตร

$$
\bar{x} = \frac{\sum_{i=1}^{n} x_i}{n}
$$

**ตัวอย่างที่ 4.3.5** จากการส ารวจจ านวนสมาชิกในหมู่บ้านแห่งหนึ่ง จ านวน 10 ครอบครัว ปรากฏว่า จ านวนสมาชิกต่อครอบครัวเป็นดังนี้

6 4 4 3 7 5 4 5 6 3 จงหาจำบวบสมาชิกเฉลี่ยต่อครอบครัว

วิธีทำ จำนวนสมาชิกเลลี่ยต่อครอบครัว (
$$
\overline{x}
$$
) =  $\frac{\sum_{i=1}^{n} x_i}{n}$   
จำนวนสมาชิกเลลี่ยต่อครอบครัว =  $\frac{(6+4+4+3+7+5+4+5+6+3)}{10}$   
=  $\frac{47}{10}$   
= 4.7  
ดังนั้น จำนวนสมาชิกเลลี่ยต่อครอบครัวในหมู่บ้านแห่งนี้เป็น 4.7 คน

**ตัวอย่างที่ 4.3.6** จงหาอายุเฉลี่ยของคน 5 คนซึ่งมีอายุดังนี้ 6 , 8 , 12 , 25 และ 19 ปี **วิธีท า** ............................................................................................................................. ................ ............................................................................................................. ................................ ............................................................................................................................. ................

**4.3.1.2 มัธยฐาน (Median)** คือ ค่ากลางที่บอกให้ทราบว่ามีจ านวนข้อมูลที่มีค่ามากกว่าและ น้อยกว่าค่านี้อยู่ประมาณเท่า ๆ กัน หรือกล่าวได้ว่า มัธยฐาน คือ ค่าที่อยู่ตรงกลางของข้อมูลทั้งหมด เมื่อ เรียงข้อมูลตามล าดับแล้ว (อาจเรียงข้อมูลจากข้อมูลที่มีค่ามากที่สุดไปน้อยที่สุด หรือเรียงจากข้อมูลที่มีค่า ้น้อยที่สุดไปมากที่สุดก็ได้) ซึ่งมีวีธีการคำนวณดังนี้

- (1) เรียงข้อมูลทั้งหมดจากน้อยไปหามาก หรือเรียงจากมากไปหาน้อย
- (2) หาตำแหน่งของมัธยฐานจากสูตร

ตำแหน่งของมัธยฐาน = 
$$
\frac{n+1}{2}
$$

(3) อ่านค่าของข้อมูลในตำแหน่งที่ได้จาก (2) ค่าที่ได้คือค่ามัธยฐานของข้อมูลชุดนั้น

**ตัวอย่างที่ 4.3.7** คะแนนจากการสอบระหว่างภาคของนักศึกษา 9 คนได้ข้อมูลดังนี้

57 , 55 , 45 , 60 , 55 , 45 , 60 , 59 และ 47 คะแนน จงหาคะแนนมัธยฐานของนักศึกษาทั้ง 9 คนนี้

**วิธีท า** 1. เรียงข้อมูลจากน้อยไปมาก ดังนี้ 45 , 45, 47 , 55 , 55 , 57 , 59 , 60 , 60 2. หาตำแหน่งของมัธยฐานจาก

> ตำแหน่งของมัธยฐาน =  $\frac{n}{2}$  $\frac{n+1}{2}$  =  $9 + 1$ 2  $=$  $\frac{10}{10}$ 2  $= 5$ 3. นั่นคือมัธยฐานคือข้อมูลที่อยู่ลำดับที่ 5 45 , 45, 47 , 55 , 55 , 57 , 59 , 60 , 60

**ตอบ** คะแนนมัธยฐานของนักศึกษาทั้ง 9 คน คือ **55 คะแนน**

**ตัวอย่างที่ 4.3.8** จากการสอบถามอายุของนักเรียน 6 คนได้ข้อมูลดังนี้ 10 , 12 , 9 , 11 , 16 , 18 จงหาค่ามัธยฐานของอายุนักเรียนกลุ่มนี้

**วิธีท า** ............................................................................................................................. ................ ................................................................................................................. ............................ ............................................................................................................................. ................ .............................................................................................................................................

**4.3.1.3 ฐานนิยม (Mode)** คือ ค่ากลางของข้อมูลที่บอกให้ทราบว่าข้อมูลใดมีความถี่ ี สูงสุด เช่น คนไทยใช้เสื้อสำเร็จรูปเบอร์ใดมากที่สุด คนส่วนใหญ่มีความคิดเห็นอย่างไรต่อการเลือกตั้ง เป็น ้ต้น ข้อมูลชุดหนึ่งๆ อาจมีฐานนิยมได้มากกว่า 1 ค่า แต่ในกรณีที่ข้อมูลที่ซ้ำ ๆ กัน มีหลายจำนวนมาก เกินไปอาจถือว่าข้อมูลชุดนั้นไม่มีฐานนิยมก็ได้

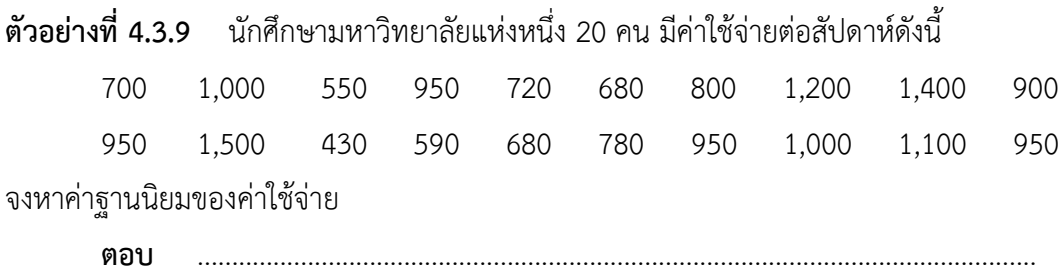

**4.3.2 ส่วนเบี่ยงเบนมาตรฐาน (Standard Deviation: SD)** ส่วนเบี่ยงเบนมาตรฐานเป็นค่าวัด การกระจายที่สำคัญทางสถิติ การใช้สถิติเกี่ยวกับการวัดแนวโน้มเข้าสู่ส่วนกลาง ซึ่งเป็นค่าที่ทำหน้าที่เป็น ตัวแทนกลุ่มข้อมูลเพียงอย่างเดียว เมื่อแปลความหมายข้อมูลจึงยังไม่สมบูรณ์ไม่ชัดเจนและมีโอกาส ้ คลาดเคลื่อนได้ สิ่งที่ควรนำมาพิจารณาควบคู่ไปกับการวัดแนวโน้มเข้าสู่ส่วนกลางก็คือ ลักษณะการ กระจายของกลุ่มข้อมูล ซึ่งสถิติที่ใช้คือ **การวัดการกระจาย** การที่ข้อมูลแต่ละชุดมีค่าต่าง ๆ กันนั้นเรา เรียกว่า ข้อมูลมีการกระจาย ถ้าข้อมูลชุดนั้นประกอบด้วยค่าแตกต่างกันมาก เรียกว่า ข้อมูลมีการกระจาย มาก ถ้าข้อมูลชุดนั้นประกอบด้วยค่าต่าง ๆ แตกต่างกันน้อย หรือมีค่าใกล้เคียงกันเรียกว่า ข้อมูลมีการ กระจายน้อย ถ้าข้อมูลนั้นประกอบด้วยค่าต่าง ๆ เท่ากันหมด เรียกว่า ข้อมูลไม่มีการกระจาย

การหาส่วนเบี่ยงเบนมาตรฐาน (S.D.) ในกรณีข้อมูลไม่ได้มีการแจกแจงความถี่ สามารถหาได้จาก

สูตร

$$
\text{S.D.} = \sqrt{\frac{\sum_{i=1}^{n} (x_i - \overline{x})^2}{n-1}} \quad \text{with}
$$

$$
S.D. = \sqrt{\sum_{i=1}^{n} x_i^2 - n(\bar{x}^2) \over n-1}
$$

เมื่อ S.D. คือ ส่วนเบี่ยงเบนมาตรฐาน

> *x* คือ ค่าเฉลี่ยเลขคณิต

*i x* คือ ข้อมูลตัวที่ *i*

*n* คือ จำนวนข้อมูลทั้งหมด

**หมายเหตุ**สวนเบี่ยงเบนมาตรฐานถือวาเปนวิธีวัดการกระจายที่ดีที่สุด เนื่องจากใชขอมูลทุก ๆ คา หรือมี ้ตัวแทนของขอมูลทุกคามาคำนวณ และขจัดปญหาในการที่ตองใชคาสัมบูรณใหหมดไป

**ตัวอย่าง 4.3.10** จงหาส่วนเบี่ยงเบนมาตรฐานของข้อมูลต่อไปนี้ 1, 3, 5, 7, 9

วิธีทำ คำเลลี่ยของข้อมูลชุดนี้ คือ 
$$
\bar{x} = \frac{1+3+5+7+9}{5} = \frac{25}{5} = 5
$$
การหาส่วนเปียงเบนมาตรฐาน

จากสูตรที่ 1 2 1 ( ) S.D. 1 *n i i x x n* 2 2 2 <sup>2</sup> <sup>2</sup> (1 5) (3 5) (5 5) (7 5) (9 5) 5 1 16 4 0 4 16 4 <sup>40</sup> <sup>10</sup> 3.16 4 จากสูตรที่ 2 1 ( ) . . 1 2 2 *n x n x S D i i* 2 2 2 2 2 <sup>2</sup> (1 <sup>3</sup> <sup>5</sup> <sup>7</sup> <sup>9</sup> ) 5(5 ) 5 1 (1 9 25 49 81) 5(25) 4 <sup>165</sup> <sup>125</sup> <sup>40</sup> <sup>10</sup> 3.16 4 4 

**ตอบ** ส่วนเบี่ยงเบนมาตรฐาน หรือ S.D. ของข้อมูลชุดนี้ คือ 3.16 หมายความว่าข้อมูลมีการกระจายจาก ค่ากลาง (ค่าเฉลี่ย) ไปประมาณ 3.16

จากการวัดการกระจายโดยใช้ส่วนเบี่ยงเบนมาตรฐานดังตัวอย่าง 4.3.10 หากต้องการทราบว่า ข้อมูลชุดดังกล่าวมีการกระจายมากน้อยเพียงใดสามารถท าได้โดยการหาค่า สัมประสิทธิ์การแปรผัน (Coefficient of Variation: C.V. )

**ตัวอย่าง 4.3.11** จากข้อมูลต่อไปนี้จงหาส่วนเบี่ยงเบนมาตรฐาน 3, 6, 12, 14, 15, 16

วิธ**ีทำ** ค่าเฉลี่ยของข้อมูลชุดนี้ คือ  $\bar{x} = \frac{3+6+12+14+15+16}{6} = \frac{66}{6} = 11$  $\bar{x} = \frac{3+6+12+14+15+16}{6} = \frac{66}{6}$ 

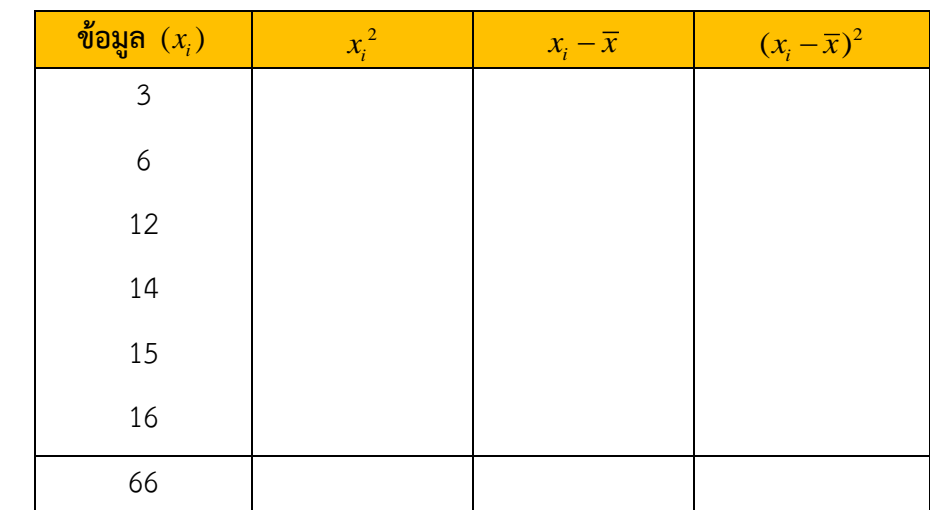

ผลรวม

จากสูตรที่ 1 S.D. = 
$$
\sqrt{\frac{\sum_{i=1}^{n} (x_i - \overline{x})^2}{n-1}}
$$
 =

จากสูตรที่ 2 
$$
S.D. = \sqrt{\frac{\sum_{i=1}^{n} x_i^2 - n(\overline{x}^2)}{n-1}} =
$$

**ตอบ** ส่วนเบี่ยงเบนมาตรฐาน หรือ S.D. ของข้อมูลชุดนี้ คือ \_\_\_\_\_\_\_\_\_\_\_\_\_\_\_\_\_\_\_\_\_\_\_

# **4.3.3 สัมประสิทธิ์การแปรผัน (Coefficient of Variation: C.V.)**

ในการวิเคราะห์ข้อมูลในหลายครั้ง เราต้องการทราบว่าข้อมูลชุดหนึ่งมีการกระจายมากหรือน้อย เพียงใดเมื่อเทียบกับข้อมูลชุดอื่น ๆ การเปรียบเทียบการกระจายของข้อมูล 2 ชุดขึ้นไปจะใช้สัมประสิทธิ์ การแปรผัน หรือ C.V. ซึ่งสามารถหาได้จากสูตร

$$
C.V. = \frac{S.D.}{\overline{x}} \times 100\%
$$

#### 4 – 20 การคิดและการตัดสินใจ

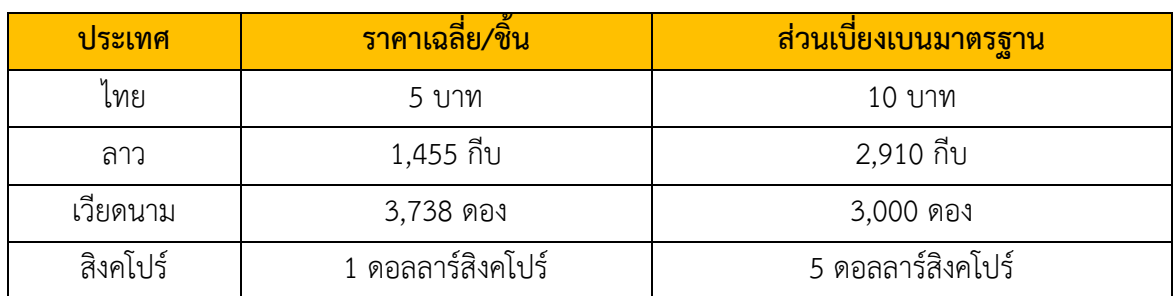

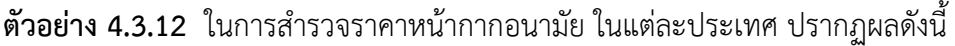

จงพิจารณาว่าราคาหน้ากากอนามัยประเทศใดมีการกระจายมากกว่ากัน

**วิธีท า** จากข้อมูลจะเห็นได้ว่าหากพิจารณาการกระจายโดยดูจากส่วนเบี่ยงเบนมาตรฐาน ประเทศที่มีส่วน เบี่ยงเบนมาตรฐานของราคาหน้ากากฯ สูงสุด ได้แก่ ประเทศเวียดนาม ซึ่งเป็นการอธิบายผลที่คลาดเคลื่อน เนื่องจาก แต่ละประเทศใช้หน่วยเงินต่างกัน ดังนั้นในกรณีเช่นนี้หากต้องการทราบว่าแท้จริงแล้วประเทศใด มีการกระจายสูงสุด จำเป็นต้องใช้ค่าสัมประสิทธิ์การแปรผัน หรือ C.V.

$$
C.V. = \frac{S.D.}{\overline{x}} \times 100\%
$$

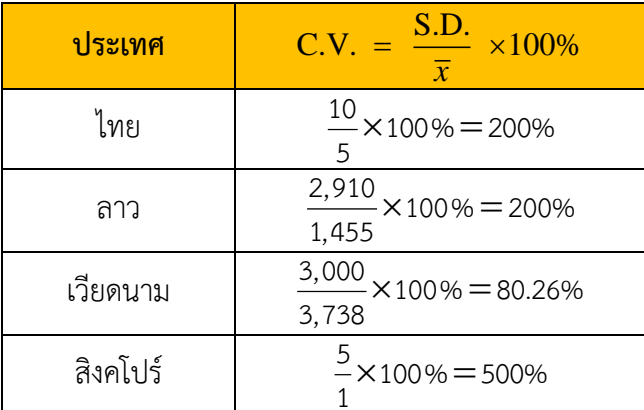

ดังนั้น ประเทศที่มีการกระจายของราคาหน้ากากอนามัยมากที่สุดคือ ประเทศสิงคโปร์ รองลงมา ได้แก่ ไทย และ ลาว ตามลำดับ โดยเวียดนามมีการกระจายน้อยที่สุด หมายความว่า ราคาขายหน้ากาก อนามัยในประเทศสิงคโปร์มีความแตกต่างกันมากที่สุด ในทางตรงข้ามเวียดนามมีราคาขายหน้ากากอนามัย ใกล้เคียงกันมากกว่า เมื่อเทียบกับประเทศอื่น ๆ สังเกตว่าในตอนนี้เราสามารถเปรียบเทียบการกระจายได้ เนื่องจากสัมประสิทธิ์การแปรผันมีหน่วยเหมือนกันคือ %

บทที่ 4 ข่าวสารและการวิเคราะห์ข้อมูล 4 – 21

**ตัวอย่าง 4.3.13** จงหาค่าส่วนเบี่ยงเบนมาตรฐาน และ สัมประสิทธิ์การแปรผัน ของคะแนนผลสัมฤทธิ์ ทางการเรียนวิชาสถิติเพื่อการวิจัยของนักเรียนกลุ่มตัวอย่างจำนวน 10 คน ซึ่งมีค่าดังต่อไปนี้ 87 61 75 77 85 92 83 73 65 58 **วิธีท า** ............................................................................................................................. ................ ............................................................................................................................. ................

# **แบบฝึกหัด 4.2**

1. จากข้อมูลน้ำหนักนักศึกษา 50 คน มีการแจกแจงความถี่ดังนี้

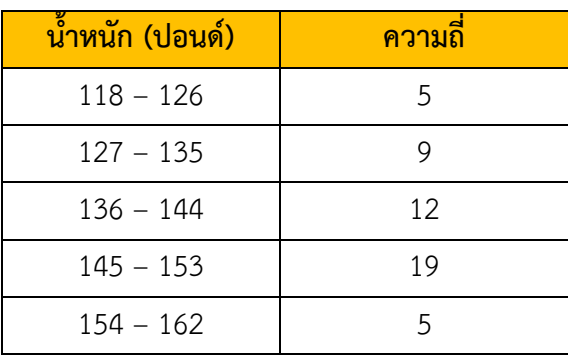

1.1 นักศึกษาส่วนใหญ่มีน้ำหนักอยู่ในช่วงใด………………………………………………

1.2 มีนักศึกษากี่คนที่มีน้ำหนักมากกว่า 144 ปอนด์…………………………………………

1.3 มีนักศึกษากี่คนที่มีน้ำหนักน้อยกว่า 136 ปอนด์………………………………………

 $1.4$  มีนักศึกษากี่เปอร์เซ็นต์ที่มีน้ำหนักอยู่ระหว่าง 136 – 144 ปอนด์............................

## 4 - 22 การคิดและการตัดสินใจ

2. ในการสุ่มตัวอย่างสินค้าที่ส่งออกมาตรวจสอบว่าผู้ส่งออกได้ส่งสินค้าที่มาตรฐานหรือไม่ โดยสุ่มสินค้า จากผู้ส่งออก จำนวน 12 ราย พบว่าจำนวนหีบห่อสินค้าที่ส่งออกไม่ตรงกับมาตรฐานสินค้าที่กำหนดไว้ ดังนี้

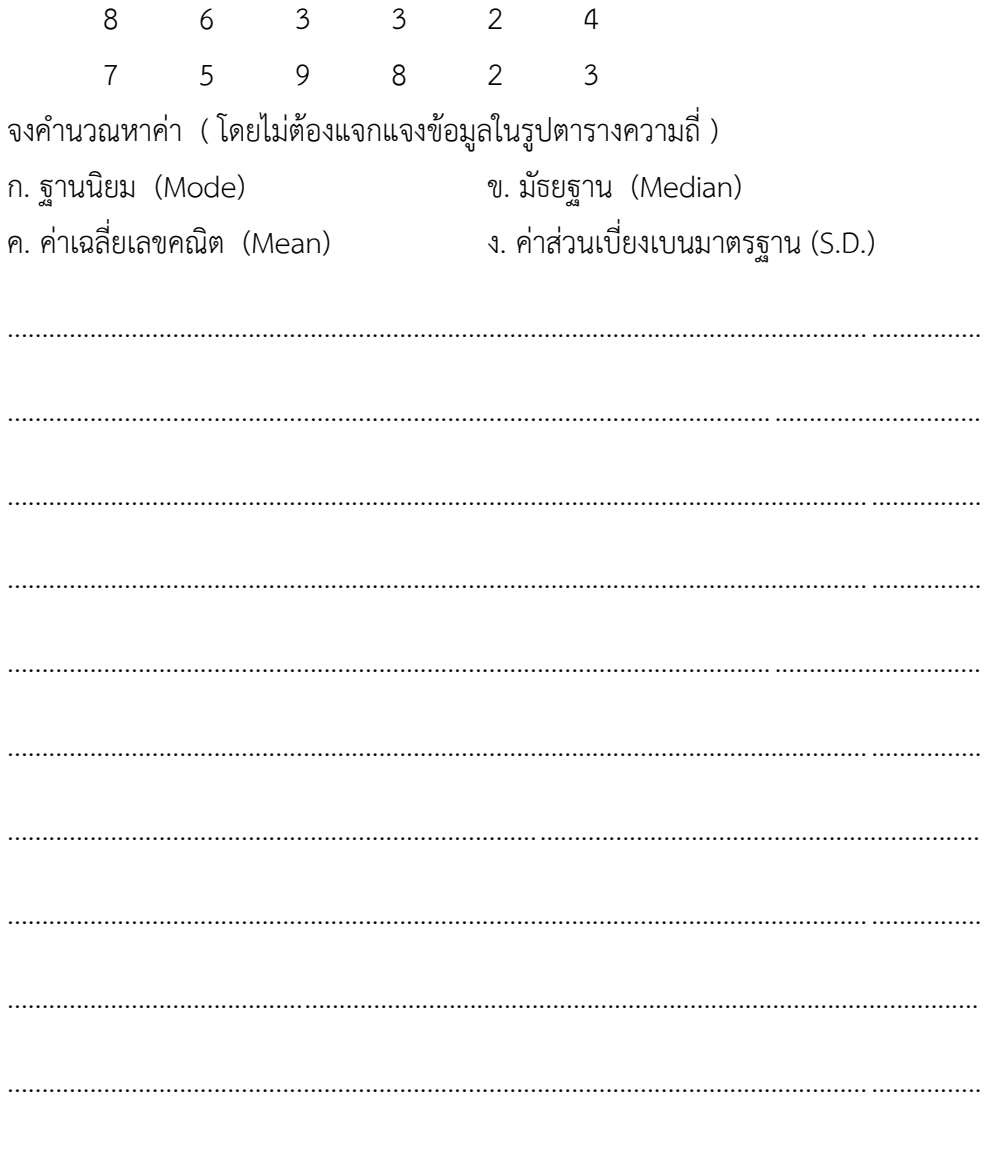

บทที่ 4 ข่าวสารและการวิเคราะห์ข้อมูล 4 - 23

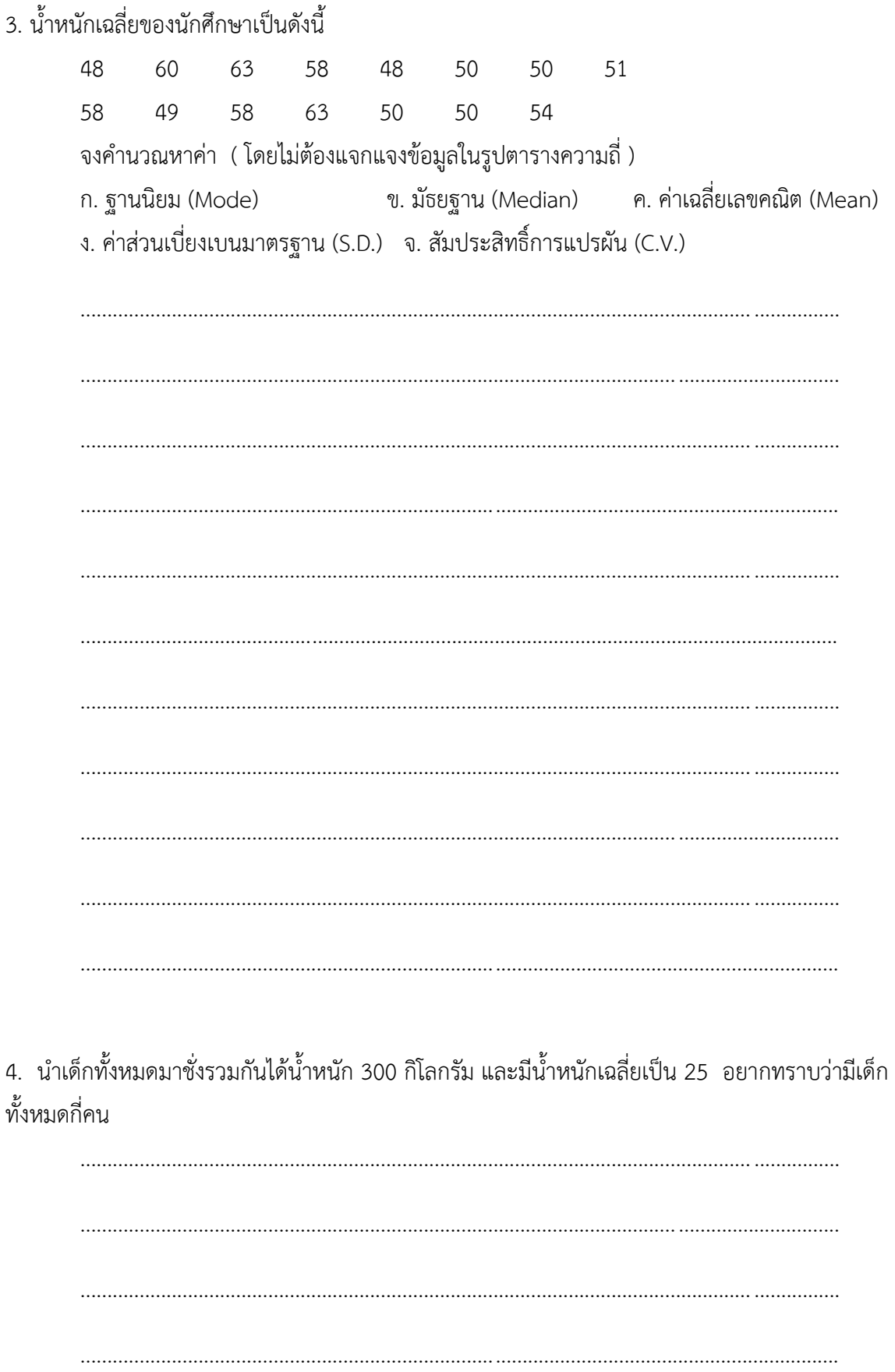

#### 4 – 24 การคิดและการตัดสินใจ

## **4.4 การใช้ฟังก์ชันทางสถิติใน Microsoft Excel**

ข้อมูลทางตัวเลขส่วนใหญ่มักถูกเก็บรวบรวมให้อยู่ในรูปของตาราง ซึ่งสะดวกต่อการนำไปใช้ ้วิเคราะห์หรือคำนวณหาค่าต่าง ๆ ทางสถิติ โปรแกรม Excel ได้มีการออกแบบฟังก์ชันสำหรับการคำนวณ มาให้มากมายเพื่อให้เลือกใช้ได้อย่างเหมาะสมกับงานที่ต้องการ ทั้งนี้ก่อนที่จะมีการใช้ฟังก์ชันของ Excel จำเป็นที่จะต้องรู้วิธีการใช้งานฟังก์ชันของ Excel ร่วมกับการคำนวณ มีขั้นตอนดังนี้

1. คลิกเมนู เมนู -> การแก้ไข หรือคลิกเมนู แทรกฟังก์ชัน  $f\!x\,$  จะปรากฏหน้าต่าง

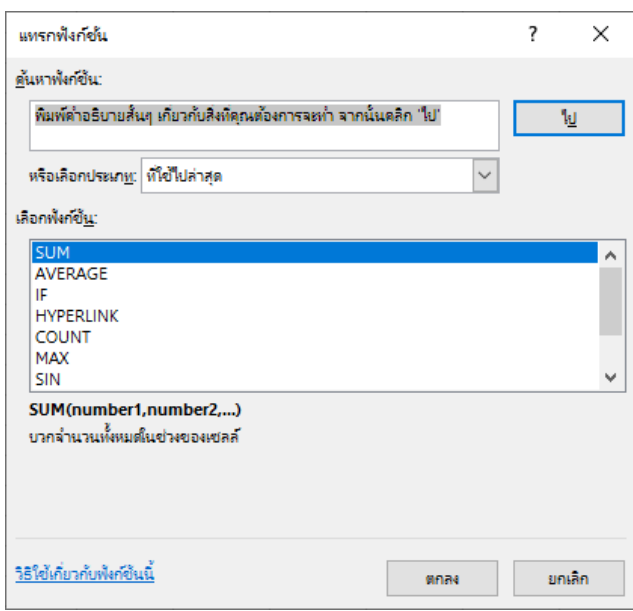

2. จะปรากฏสูตรฟังก์ชันคำนวณที่ใช้งานให้เลือก เลือกประเภท ทางสถิติ จะปรากฏสูตรให้ เลือกใช้มากมาย

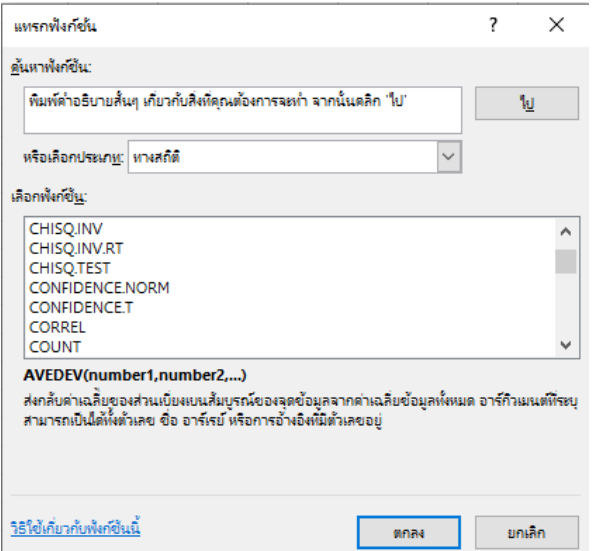

**ตัวอย่าง 4.4.1** การหาค่าเฉลี่ยเลขคณิต (Mean) คำสำคัญที่นำไปใช้ในการหาฟังก์ชันได้คือ AVERAGE

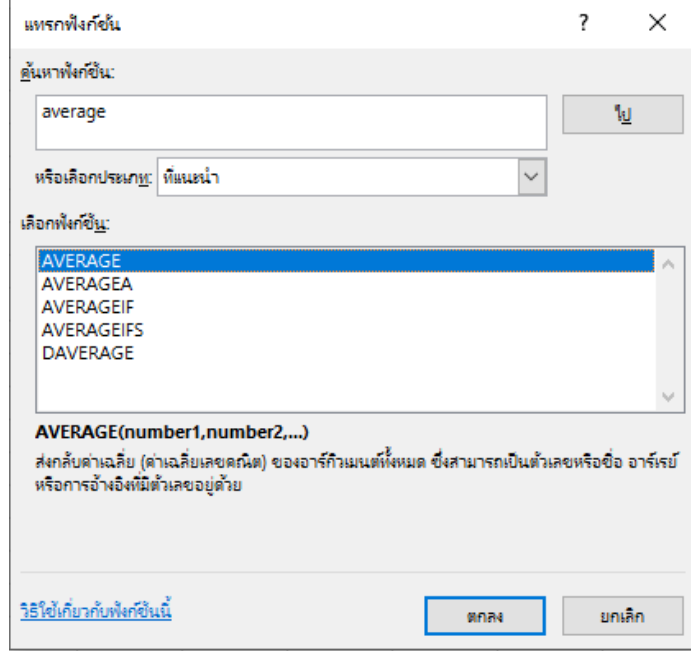

1. คลิกเมนู แทรกฟังก์ชัน  $\mathit{fx}$  แล้วป้อนคำสำคัญ Average เลือกคลิกปุ่ม ไป

2. เลือกฟังก์ชัน: จะเห็นมีฟังก์ชันชื่อ AVERAGE และมีรูปแบบการใช้งานพร้อมคำอธิบายหน้าที่ ของฟัก์ชัน ให้คลิกที่ฟังก์ชัน AVERAGE

3. คลิกปุ่ม ตกลง จะปรากฏหน้าต่าง อาร์กิวเมนต์ของฟังก์ชัน เพื่อให้ป้อนค่าลงในฟังก์ชัน AVERAGE ให้พิมพ์อาร์กิวเมนต์ลงในช่องข้อมูล Number1 หรือ Number 2 แต่ข้อมูลที่ต้องการให้ฟังก์ชัน คำนวณมีมากกว่า 2 จำนวน ในช่อง Number1 สามารถรับค่าอาร์กิวเมนต์ได้มากกว่า 1 ตัว แต่การแยก ือาร์กิวเมนต์แต่ละตัวให้ใช้ เครื่องหมายคอมมา (comma) ( , ) เป็นตัวคั่น หรือ คำนวณข้อมูลเป็นช่วงโดย ใช้เครื่องหมาย โครอน (Colon) ":" เป็นตัวขั้น เช่น B2 : B5

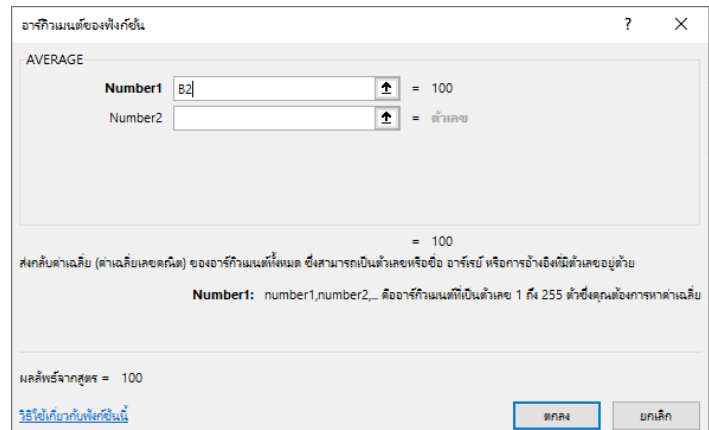

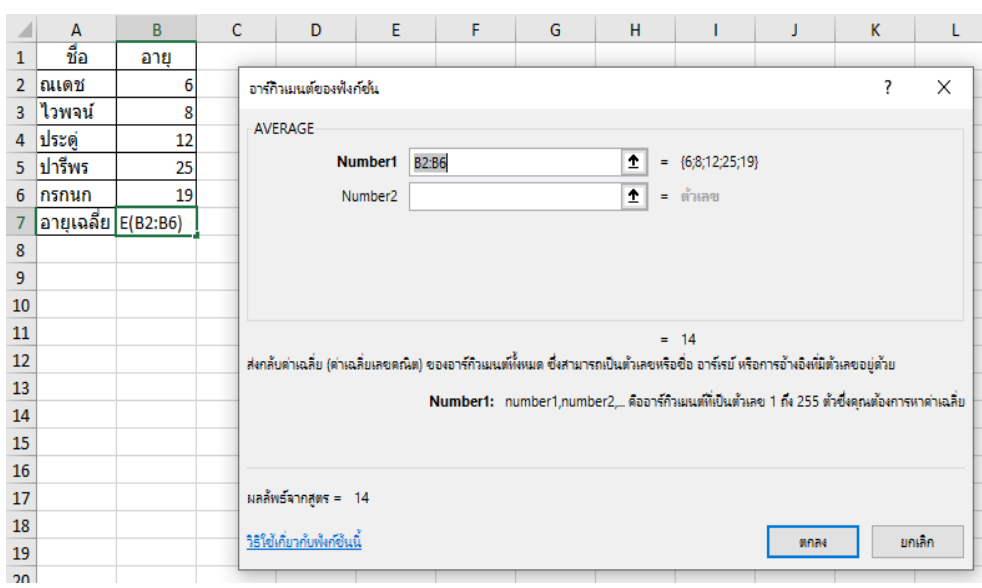

4. เมื่อป้อนอาร์กิวเมนต์เสร็จ ให้กดปุ่ม ตกลง เพื่อจบการทำงาน

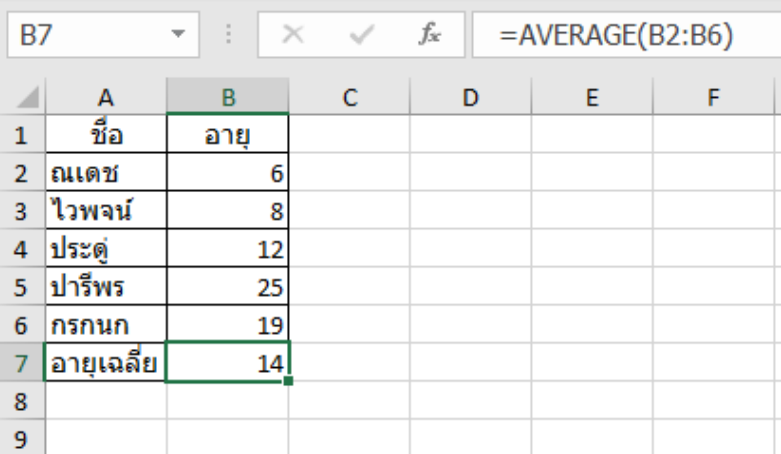

# **ตารางแสดงฟังก์ชันทางสถิติเบื องต้น**

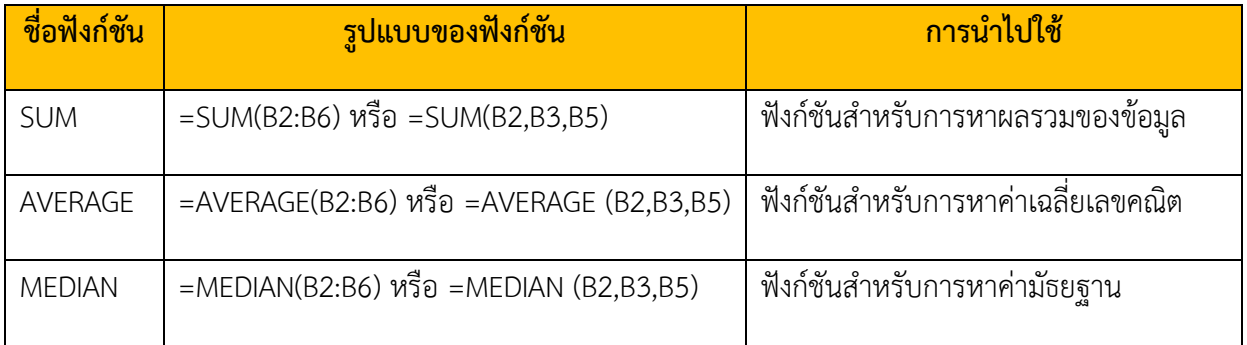

บทที่ 4 ข่าวสารและการวิเคราะห์ข้อมูล 4 – 27

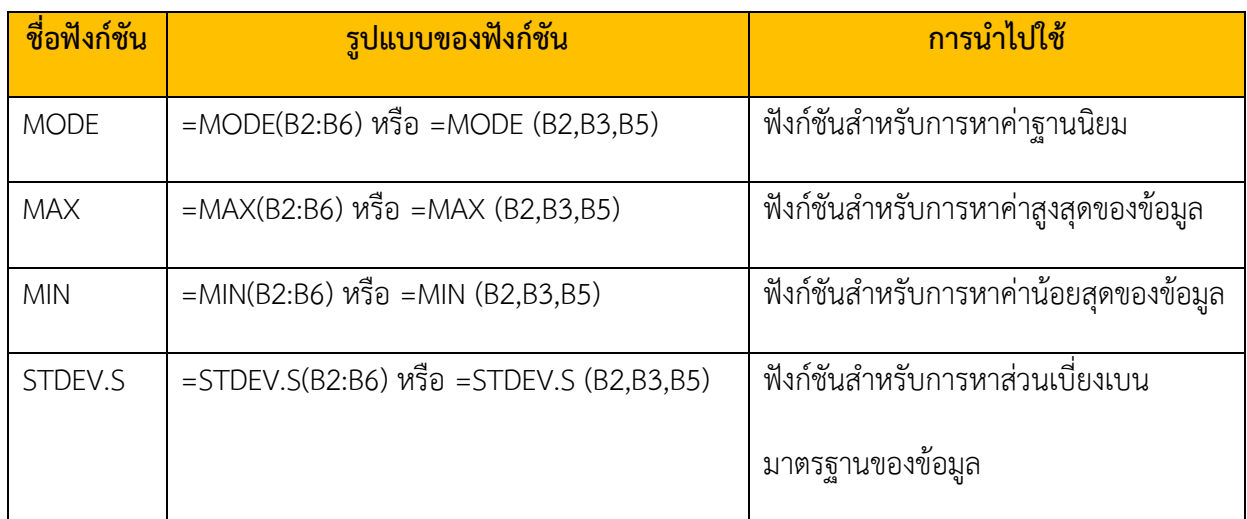

**ตัวอย่าง 4.4.2** จงใช้ฟังก์ชันใน Excel หาค่าต่าง ๆ จากข้อมูลต่อไปนี้

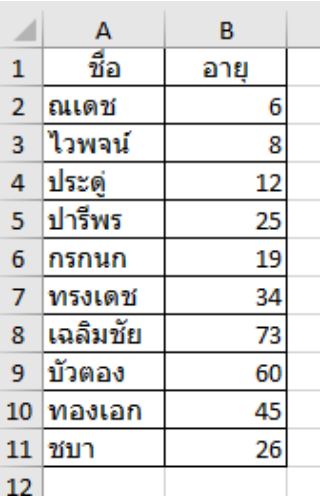

- 1) หาค่ามัธยฐานอายุของคนทั้ง 10 คนนี้ **ตอบ** =MEDIAN(B2:B11)
- 2) หาค่าอายุเฉลี่ยของ ณเดช กรกนก ชบา **ตอบ** =AVERAGE(B2,B6,B11)
- 3) หาค่าส่วนเบี่ยงเบนมาตรฐานอายุของคนทั้ง 10 คน **ตอบ** =STDEV.S(B2:B11)
- 4) หาอายุที่มากที่สุดจากคนทั้ง 10 คน **ตอบ** =MAX(B2:B11)

## 4 – 28 การคิดและการตัดสินใจ

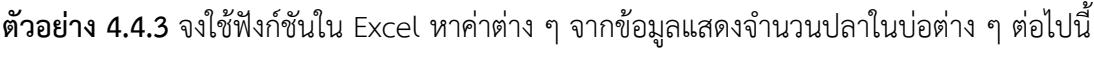

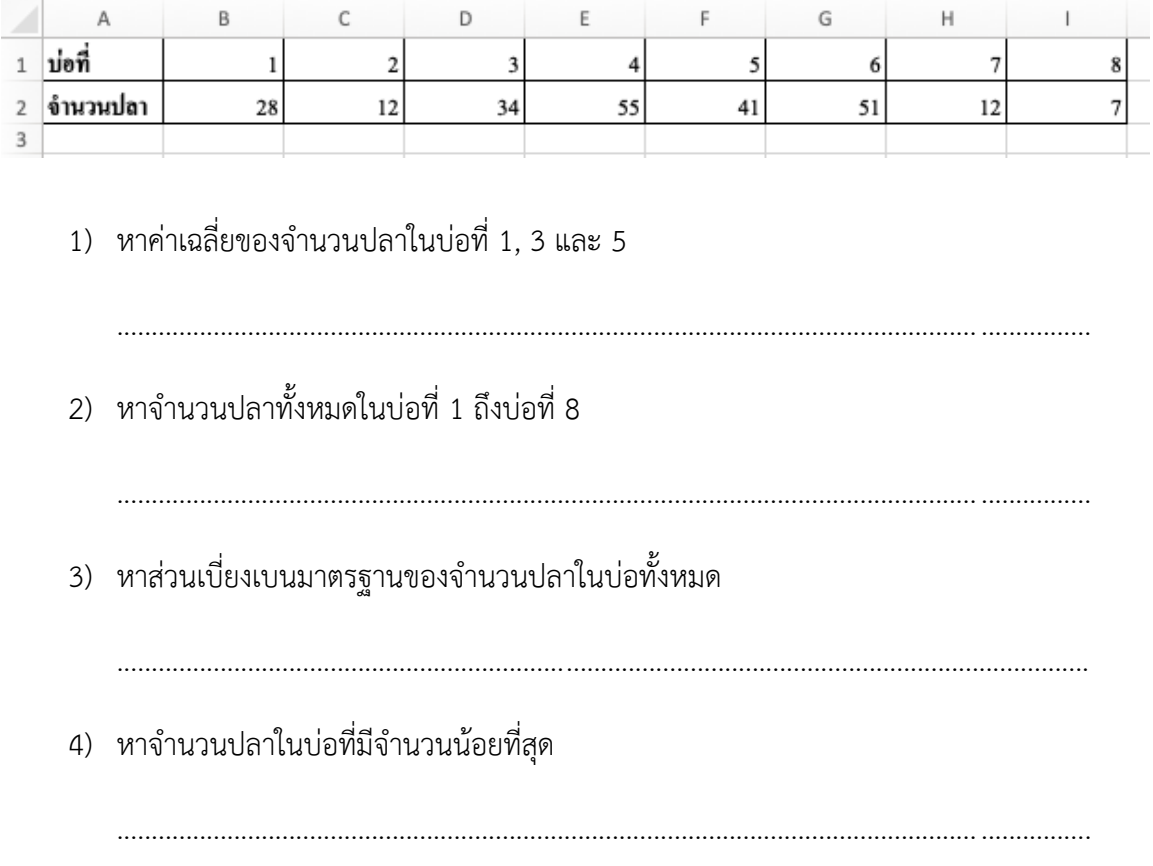

# **แบบฝึกหัด 4.3**

1. จากข้อมูลนักศึกษาและคะแนนสอบกลางภาคมีดังตาราง จงใช้ฟังก์ชันใน Excel

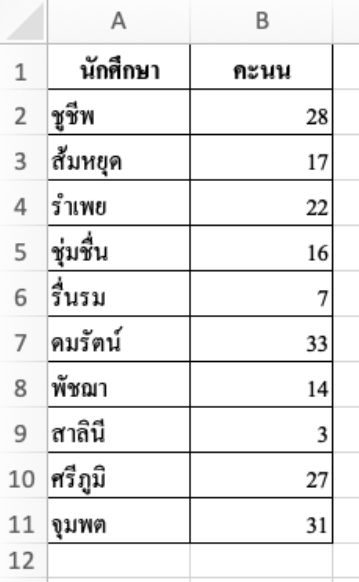

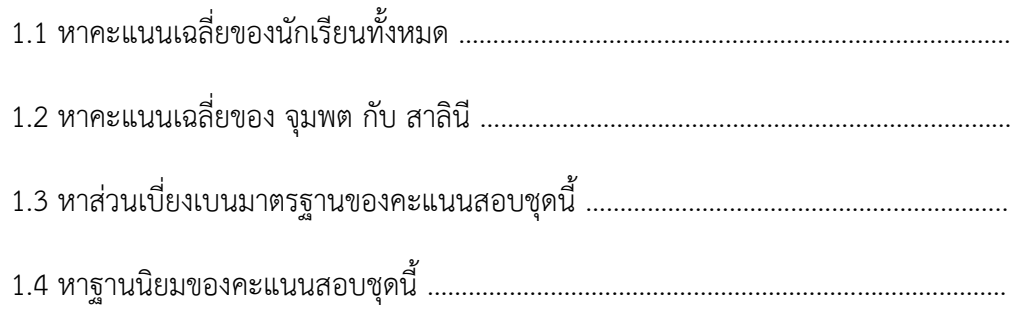

2. สุ่มน้ำหนักของวัยรุ่นในเวียงบัวแสดงข้อมูลเป็นตารางดังนี้

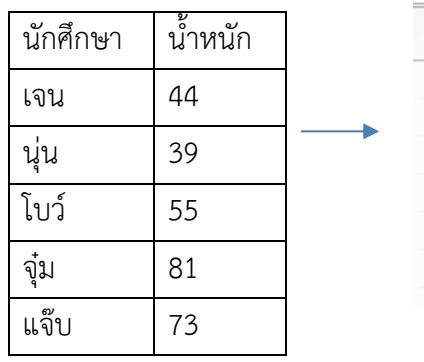

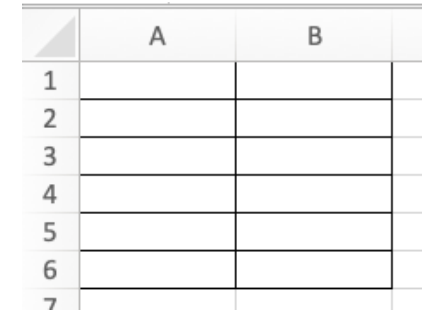

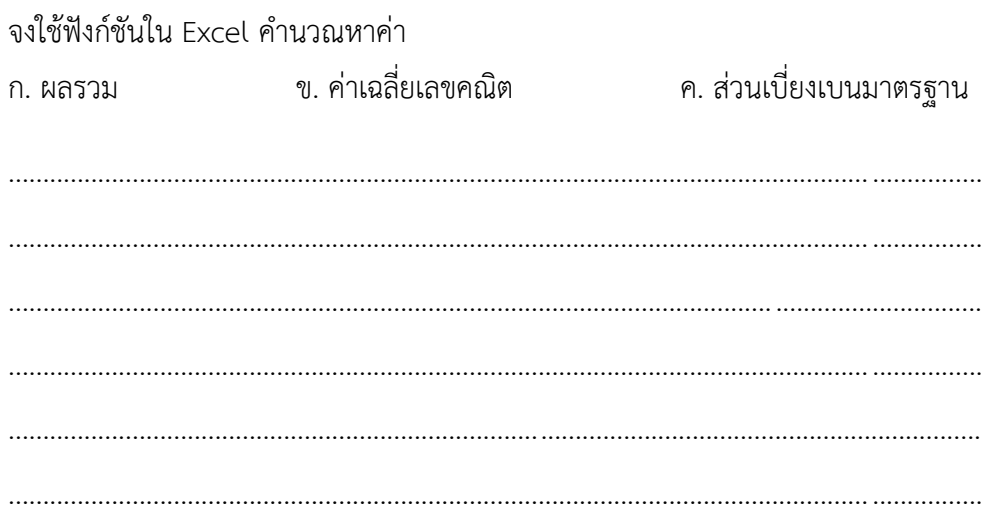

3. สุ่มน้ำหนักของนักศึกษาแสดงข้อมูลเป็นตารางดังนี้

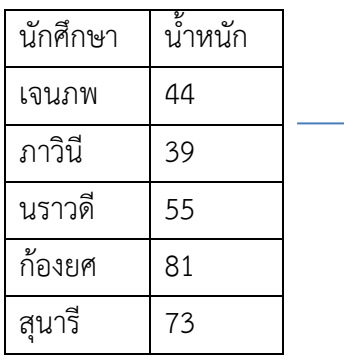

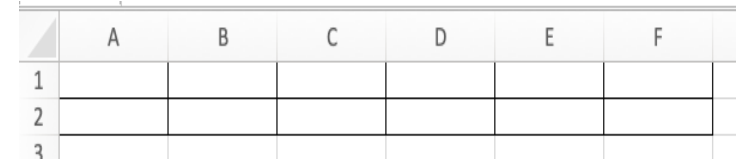

จงใช้ฟังก์ชันใน Excel คำนวณหาค่า

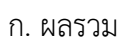

ข. ค่าเฉลี่ยเลขคณิต ค. ส่วนเบี่ยงเบนมาตรฐาน